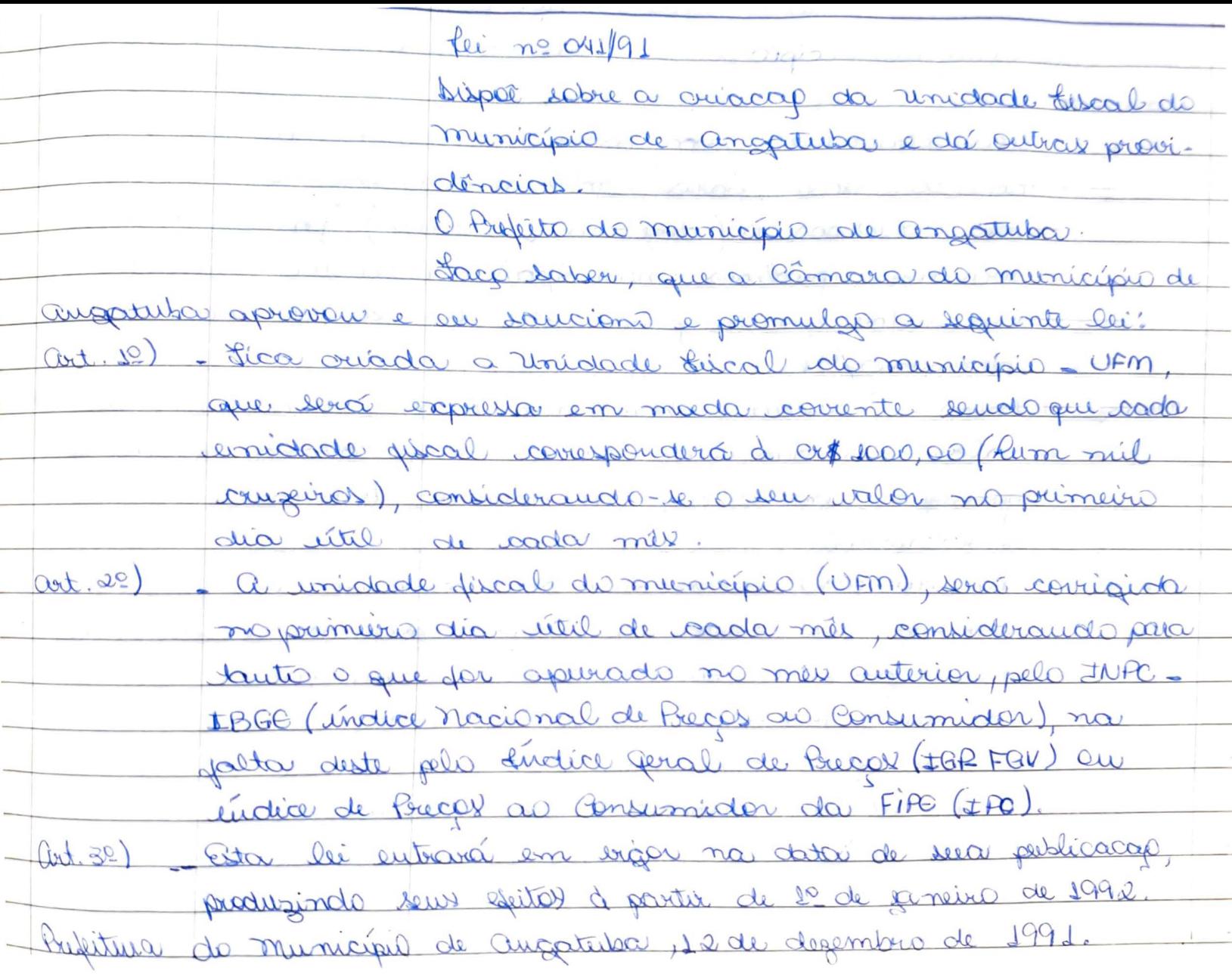

felio maura  $-$ Bafeito municipal  $-$ Russicado na Secretaria da Bafeitura - cross to de desembro de 1991. - autonia aparecida de pliveira cicat -Resp. pela secretária - $\sim$